*Continuité pédagogique en Mathématiques – DSDEN des Alpes-Maritimes*

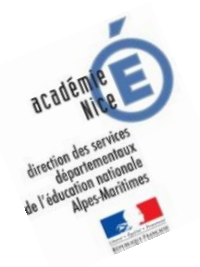

# **Les enquêtes de Titi et Matou**

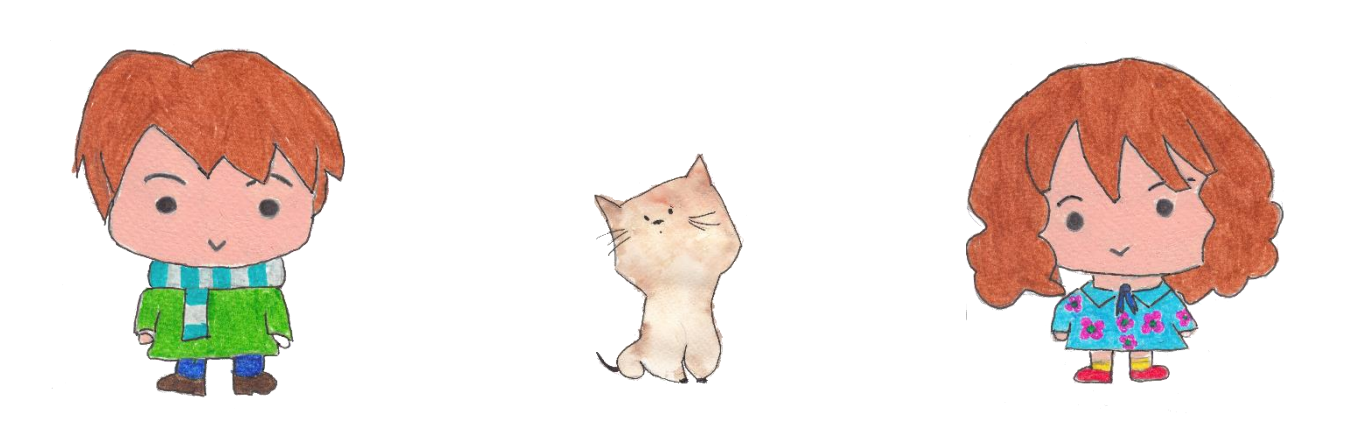

# *Parcours mathématique du CP au CM2*

# **Fichier « Correction »**

Voici maintenant le fichier « Correction ».

*Laurent Giauffret – CPD « Mathématiques et Sciences » – laurent.giauffret@ac-nice.fr*

Prends d'abord bien le temps de bien lire et de bien comprendre la ou les corrections.

### **Le plus important est d'avoir tenté de trouver une ou plusieurs solutions.**

Dans un premier temps, pour chacun des niveaux, essaye de repérer **Où et Pourquoi** tu as fait « juste ». Si cela est possible, explique, avec tes mots, à un adulte.

Dans un deuxième temps, pour chacun des niveaux, essaye de repérer **Où et Pourquoi** tu as fait « faux ». Si cela est possible, explique, avec tes mots, à un adulte.

On n'a jamais fait TOUT JUSTE ou TOUT FAUX. **Ainsi, il est toujours possible de progresser, d'avancer. On avance peu ou beaucoup, mais il est toujours possible d'avancer.**

Si tu ne comprends pas quelque chose dans le fichier de correction, il ne faut pas hésiter à écrire à :

[laurent.giauffret@ac-nice.fr](mailto:laurent.giauffret@ac-nice.fr)

*(Conseiller Pédagogique Départemental « Mathématiques et Sciences » auprès de la DSDEN des Alpes-Maritimes)*

Enfin, tu peux aussi envoyer les énigmes que tu as construites. **Titi et Matou les renverront alors à d'autres enfants qui, comme toi, sont des apprentis-enquêteurs :**

[lesenquetesdetitietmatou@free.fr](mailto:lesenquetesdetitietmatou@free.fr)

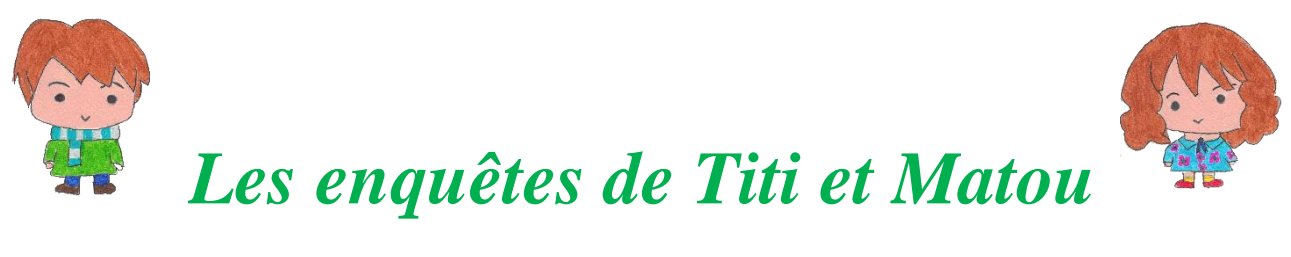

### **Correction de l'enquête A**

## **« L'animal mathématique mystère … de la vallée de l'Estéron »**

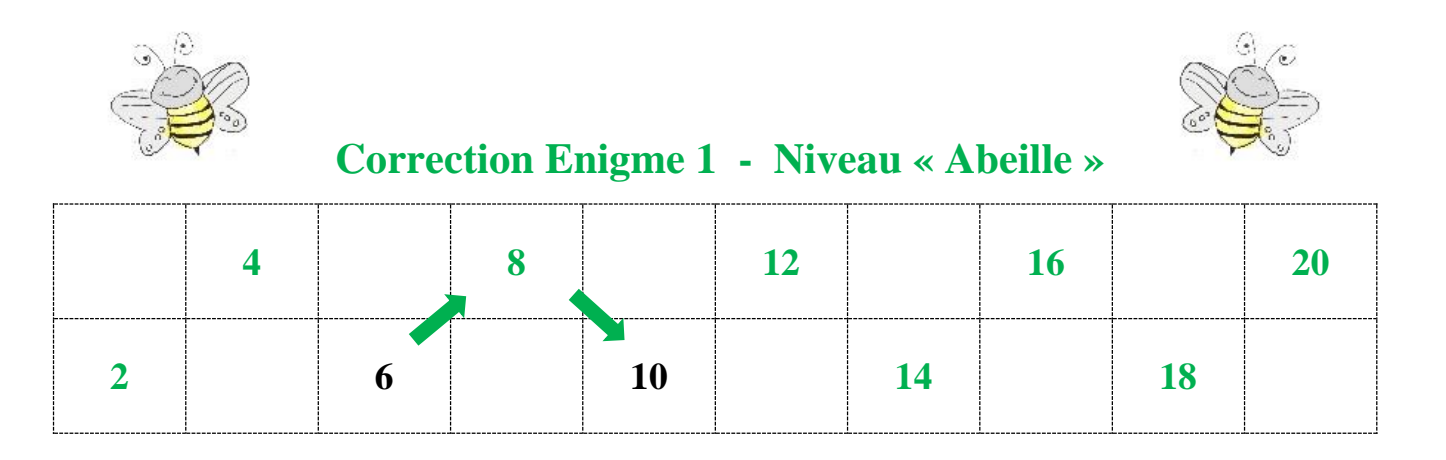

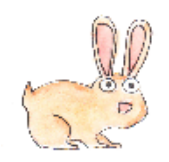

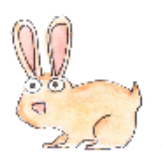

 **Correction Enigme 2 - Niveau « Lièvre »** 

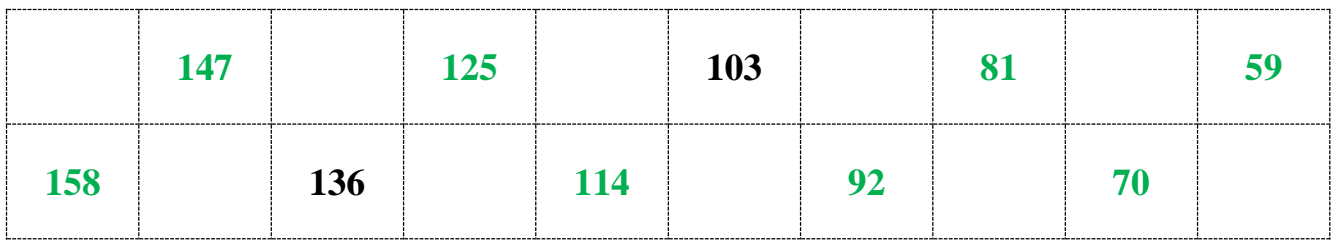

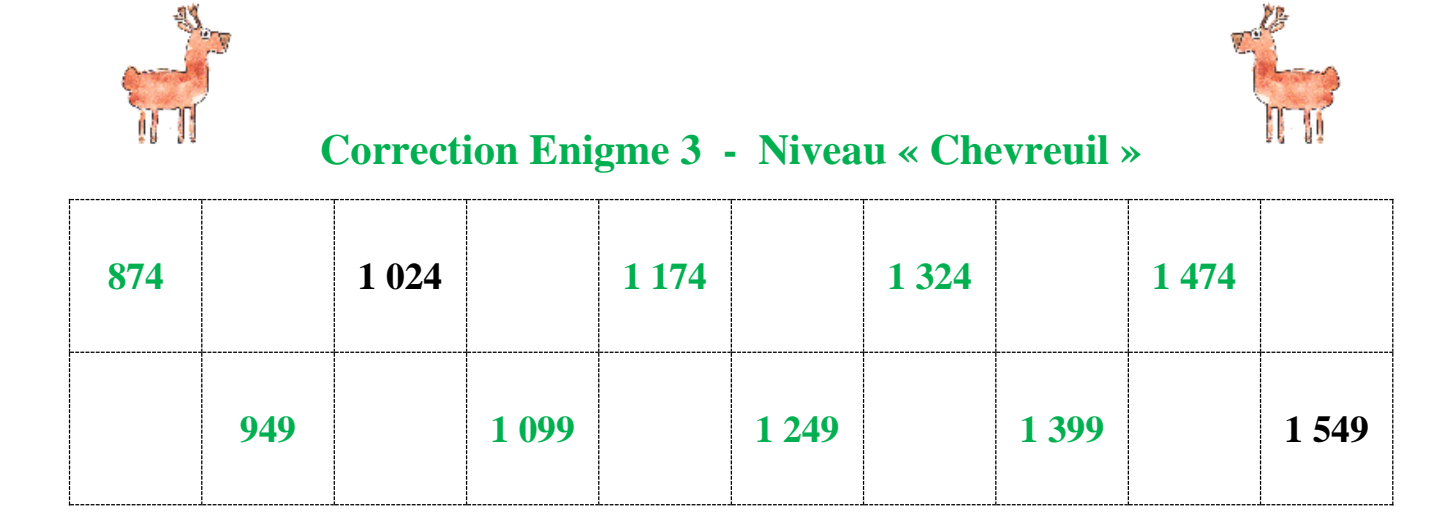

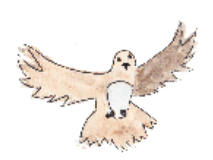

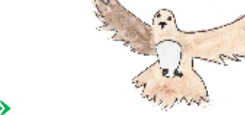

#### **Correction Enigme 4 - Niveau « Buse »**

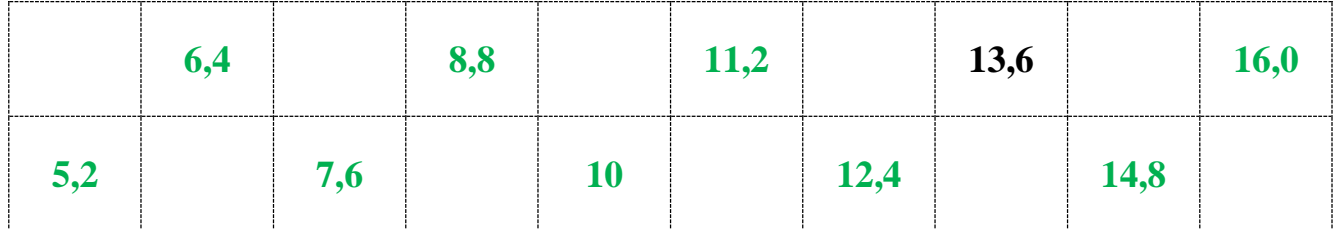

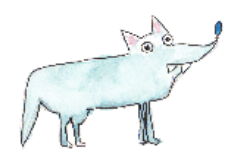

#### **Correction Enigme 5 - Niveau « Loup »**

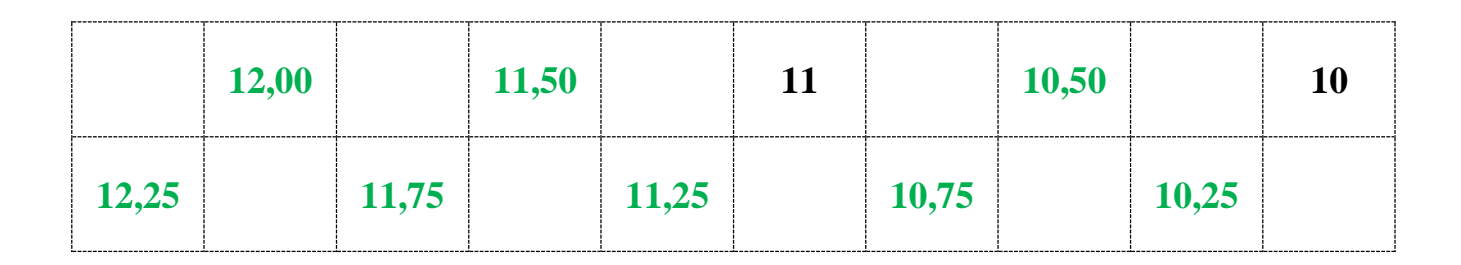

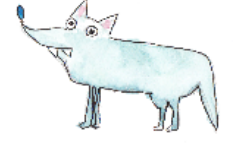